## Package 'brunnermunzel'

August 7, 2022

<span id="page-0-0"></span>Type Package

Title (Permuted) Brunner-Munzel Test Version 2.0 Date 2022-8-7 License GPL-2 | GPL-3 Description Provides the functions for Brunner-Munzel test and permuted Brunner-Munzel test, which enable to use formula, matrix, and table as argument. These functions are based on Brunner and Munzel (2000) [<doi:10.1002/\(SICI\)1521-4036\(200001\)42:1%3C17::AID-BIMJ17%3E3.0.CO;2-U>](https://doi.org/10.1002/(SICI)1521-4036(200001)42:1%3C17::AID-BIMJ17%3E3.0.CO;2-U) and Neubert and Brunner (2007) [<doi:10.1016/j.csda.2006.05.024>](https://doi.org/10.1016/j.csda.2006.05.024), and are written with FORTRAN. URL <https://github.com/toshi-ara/brunnermunzel>

BugReports <https://github.com/toshi-ara/brunnermunzel/issues/> RoxygenNote 7.2.1 Suggests testthat, knitr, rmarkdown, dplyr, ggplot2 VignetteBuilder knitr NeedsCompilation yes Author Toshiaki Ara [aut, cre] Maintainer Toshiaki Ara <toshiaki.ara@gmail.com> Repository CRAN Date/Publication 2022-08-07 15:40:11 UTC

### R topics documented:

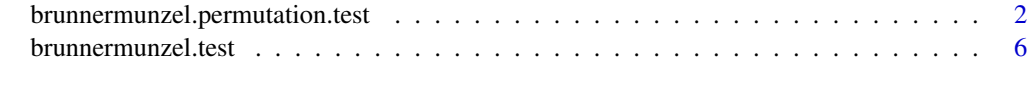

**Index** [11](#page-10-0)

<span id="page-1-0"></span>brunnermunzel.permutation.test

*permuted Brunner-Munzel test*

#### Description

This function performs the permuted Brunner-Munzel test.

#### Usage

```
brunnermunzel.permutation.test(x, ...)
## Default S3 method:
brunnermunzel.permutation.test(
 x,
 y,
 alternative = c("two.sided", "greater", "less"),
 force = FALSE,
 est = c("original", "difference"),
  ...
)
## S3 method for class 'formula'
brunnermunzel.permutation.test(formula, data, subset = NULL, na.action, ...)
## S3 method for class 'matrix'
brunnermunzel.permutation.test(x, ...)
## S3 method for class 'table'
brunnermunzel.permutation.test(x, ...)
```
#### Arguments

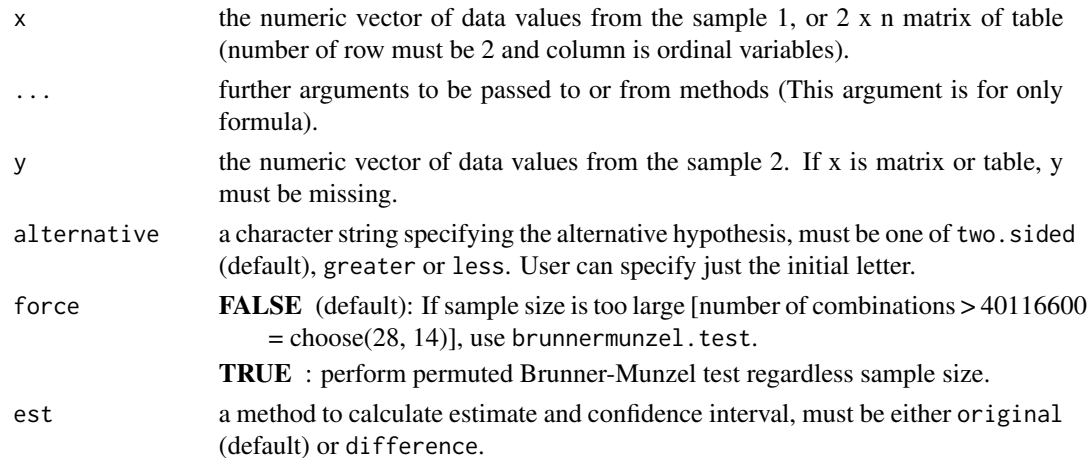

<span id="page-2-0"></span>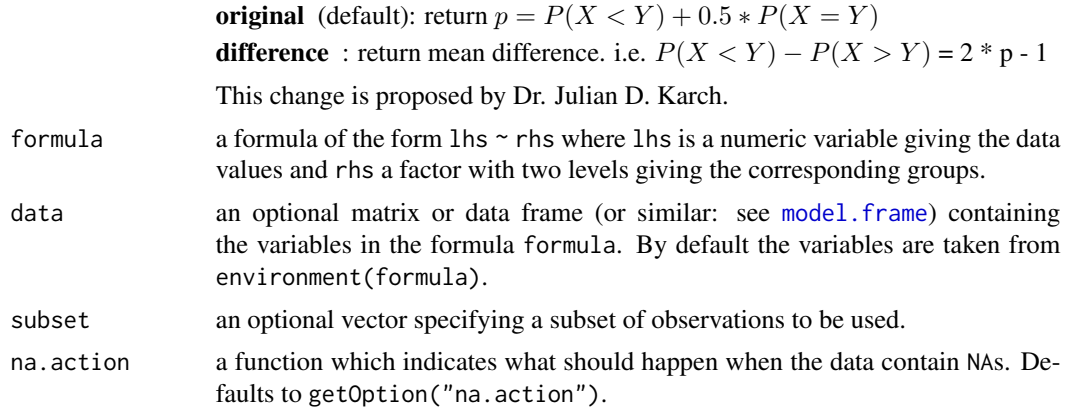

#### Value

A list containing the following components:

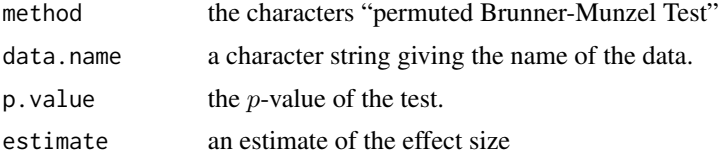

#### Note

FORTRAN subroutine 'combination' in combination.f is derived from the program by shikino (<http://slpr.sakura.ne.jp/qp/combination>) (CC-BY-4.0). Thanks to shikono for your useful subroutine.

#### References

Karin Neubert and Edgar Brunner, "A studentized permutation test for the non-parametric Behrens-Fisher problem", Computational Statistics and Data Analysis, Vol. 51, pp. 5192-5204 (2007).

#### See Also

This function is made in reference to following cite (in Japanese): Prof. Haruhiko Okumura ([https:](https://oku.edu.mie-u.ac.jp/~okumura/stat/brunner-munzel.html) [//oku.edu.mie-u.ac.jp/~okumura/stat/brunner-munzel.html](https://oku.edu.mie-u.ac.jp/~okumura/stat/brunner-munzel.html)).

#### Examples

```
## Hollander & Wolfe (1973), 29f.
## Hamilton depression scale factor measurements in 9 patients with
## mixed anxiety and depression, taken at the first (x) and second
## (y) visit after initiation of a therapy (administration of a
## tranquilizer).
x <- c(1.83, 0.50, 1.62, 2.48, 1.68, 1.88, 1.55, 3.06, 1.30)
y <- c(0.878, 0.647, 0.598, 2.05, 1.06, 1.29, 1.06, 3.14, 1.29)
```
brunnermunzel.permutation.test(x, y)

```
##
## permuted Brunner-Munzel Test
##
## data: x and y
## p-value = 0.158
## sample estimates:
## P(X<Y)+.5*P(X=Y)
## 0.2839506
## 'est' option
## if 'est = "difference"' return P(X<Y) - P(X>Y)
brunnermunzel.permutation.test(x, y, est = "difference")
##
## permuted Brunner-Munzel Test
##
## data: x and y
## p-value = 0.158
## sample estimates:
## P(X<Y)-P(X>Y)
## -0.4320988
## Formula interface.
dat <- data.frame(
   value = c(x, y),
   group = factor(rep(c("x", "y"), c(length(x), length(y))),
                  levels = c("x", "y")\mathcal{L}brunnermunzel.permutation.test(value \sim group, data = dat)
##<br>##
        permuted Brunner-Munzel Test
##
## data: value by group
## p-value = 0.158
## sample estimates:
## P(X<Y)+.5*P(X=Y)
## 0.2839506
## Pain score on the third day after surgery for 14 patients under
## the treatment Y and 11 patients under the treatment N
## (see Brunner and Munzel, 2000; Neubert and Brunner, 2007).
Y <- c(1, 2, 1, 1, 1, 1, 1, 1, 1, 1, 2, 4, 1, 1)
N <- c(3, 3, 4, 3, 1, 2, 3, 1, 1, 5, 4)
brunnermunzel.permutation.test(Y, N)
##
## permuted Brunner-Munzel Test
##
```

```
## data: Y and N
## p-value = 0.008038
## sample estimates:
## P(X<Y)+.5*P(X=Y)
## 0.788961
## Formula interface.
dat <- data.frame(
   value = c(Y, N),
   group = factor(rep(c("Y", "N"), c(length(Y), length(N))),
                 levels = c("Y", "N"))
\mathcal{L}brunnermunzel.permutation.test(value \sim group, data = dat)
##
## permuted Brunner-Munzel Test
##
## data: value by group
## p-value = 0.008038
## sample estimates:
## P(X<Y)+.5*P(X=Y)
## 0.788961
## Matrix or Table interface.
##
dat1 <- matrix(c(4, 4, 2, 1, 5, 4), nr = 2, byrow = TRUE)
dat2 <- as.table(dat1)
brunnermunzel.permutation.test(dat1) # matrix
##
## permuted Brunner-Munzel Test
##
## data: Group1 and Group2
## p-value = 0.1593
## sample estimates:
## P(X<Y)+.5*P(X=Y)
## 0.68
brunnermunzel.permutation.test(dat2) # table
##
## Brunner-Munzel Test
##
## permuted Brunner-Munzel Test
##
## data: A and B
## p-value = 0.1593
## sample estimates:
## P(X<Y)+.5*P(X=Y)
## 0.68
```
#### <span id="page-5-0"></span>Description

This function performs the Brunner–Munzel test for stochastic equality of two samples, which is also known as the Generalized Wilcoxon Test. NAs from the data are omitted. This function enables to use formula as argument.

#### Usage

```
brunnermunzel.test(x, ...)
## Default S3 method:
brunnermunzel.test(
  x,
 y,
  alternative = c("two.sided", "greater", "less"),
  alpha = 0.05,
 perm = FALSE,
  est = c("original", "difference"),
  ...
\lambda## S3 method for class 'formula'
brunnermunzel.test(formula, data, subset = NULL, na.action, ...)
## S3 method for class 'matrix'
brunnermunzel.test(x, ...)
## S3 method for class 'table'
brunnermunzel.test(x, ...)
```
#### Arguments

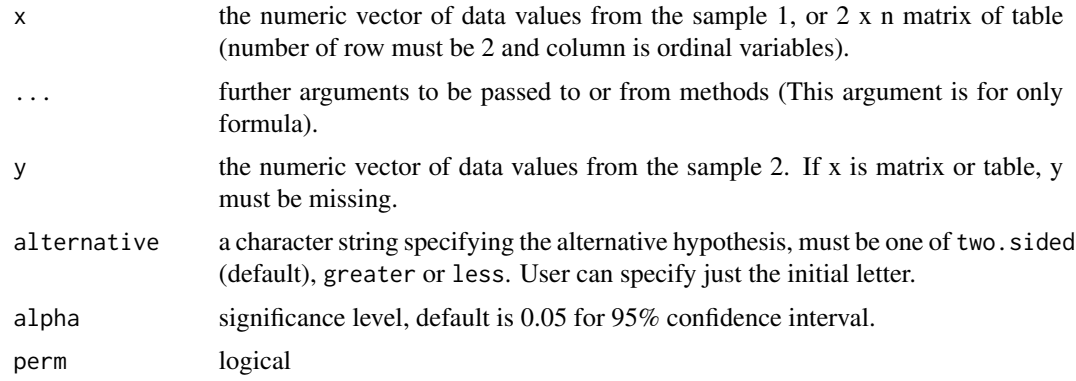

<span id="page-6-0"></span>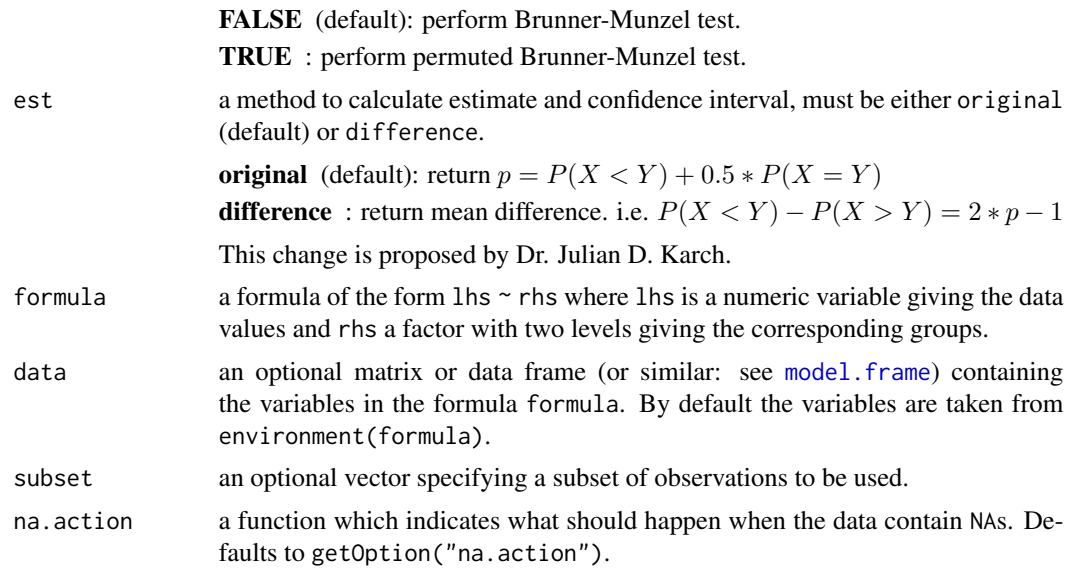

#### Value

A list containing the following components:

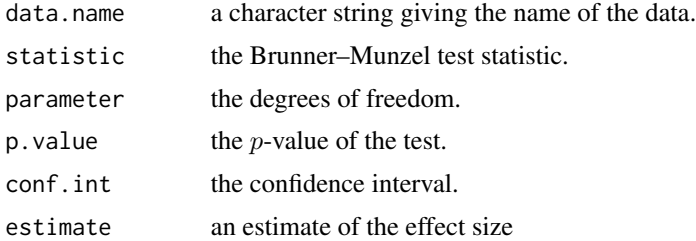

#### Note

There exist discrepancies with Brunner and Munzel (2000) because there is a typo in the paper. The corrected version is in Neubert and Brunner (2007) (e.g., compare the estimates for the case study on pain scores). The current R function follows Neubert and Brunner (2007).

#### See Also

The R script of brunnermunzel.test.default is derived from that of brunner.munzel.test in lawstat package, and is rewritten with FORTRAN. Thanks to authors of lawstat package.

#### Examples

```
## Hollander & Wolfe (1973), 29f.
## Hamilton depression scale factor measurements in 9 patients with
## mixed anxiety and depression, taken at the first (x) and second
## (y) visit after initiation of a therapy (administration of a
## tranquilizer).
x <- c(1.83, 0.50, 1.62, 2.48, 1.68, 1.88, 1.55, 3.06, 1.30)
```

```
y <- c(0.878, 0.647, 0.598, 2.05, 1.06, 1.29, 1.06, 3.14, 1.29)
brunnermunzel.test(x, y)
##
## Brunner-Munzel Test
##
## data: x and y
## Brunner-Munzel Test Statistic = -1.4673, df = 15.147, p-value = 0.1628
## 95 percent confidence interval:
## -0.02962941 0.59753064
## sample estimates:
## P(X<Y)+.5*P(X=Y)
## 0.2839506
## 'est' option
## if 'est = "difference"' return P(X<Y) - P(X>Y)
brunnermunzel.test(x, y, est = "difference")
##
## Brunner-Munzel Test
##
## data: x and y
## Brunner-Munzel Test Statistic = -1.4673, df = 15.147, p-value = 0.1628
## 95 percent confidence interval:
## -1.0592588 0.1950613
## sample estimates:
## P(X<Y)-P(X>Y)
## -0.4320988
## Formula interface.
dat <- data.frame(
   value = c(x, y),
   group = factor(rep(c("x", "y"), c(length(x), length(y))),
                  levels = c("x", "y"))
brunnermunzel.test(value ~ group, data = dat)
##
## Brunner-Munzel Test
##
## data: value by group
## Brunner-Munzel Test Statistic = -1.4673, df = 15.147, p-value = 0.1628
## 95 percent confidence interval:
## -0.02962941 0.59753064
## sample estimates:
## P(X<Y)+.5*P(X=Y)
## 0.2839506
```

```
## Pain score on the third day after surgery for 14 patients under
## the treatment Y and 11 patients under the treatment N
## (see Brunner and Munzel, 2000; Neubert and Brunner, 2007).
```
#### brunnermunzel.test 9

```
Y \leftarrow c(1, 2, 1, 1, 1, 1, 1, 1, 1, 1, 2, 4, 1, 1)N <- c(3, 3, 4, 3, 1, 2, 3, 1, 1, 5, 4)
brunnermunzel.test(Y, N)
##
## Brunner-Munzel Test
##
## data: Y and N
## Brunner-Munzel Test Statistic = 3.1375, df = 17.683, p-value = 0.005786
## 95 percent confidence interval:
## 0.5952169 0.9827052
## sample estimates:
## P(X<Y)+.5*P(X=Y)
## 0.788961
## Formula interface.
dat <- data.frame(
   value = c(Y, N),
   group = factor(rep(c("Y", "N"), c(length(Y), length(N))),
                  levels = c("Y", "N")\mathcal{L}brunnermunzel.test(value ~ group, data = dat)
##
## Brunner-Munzel Test
##
## data: value by group
## Brunner-Munzel Test Statistic = 3.1375, df = 17.683, p-value =
## 0.005786
## 95 percent confidence interval:
## 0.5952169 0.9827052
## sample estimates:
## P(X<Y)+.5*P(X=Y)
## 0.788961
## Matrix or Table interface.
##
dat1 <- matrix(c(4, 4, 2, 1, 5, 4), nr = 2, byrow = TRUE)
dat2 <- as.table(dat1)
brunnermunzel.test(dat1) # matrix
##
## Brunner-Munzel Test
##
## data: Group1 and Group2
## Brunner-Munzel Test Statistic = 1.5511, df = 16.961, p-value =
## 0.1393
## 95 percent confidence interval:
## 0.4351213 0.9248787
## sample estimates:
## P(X<Y)+.5*P(X=Y)
## 0.68
```

```
brunnermunzel.test(dat2) # table
##<br>##
        Brunner-Munzel Test
##
## data: A and B
## Brunner-Munzel Test Statistic = 1.5511, df = 16.961, p-value =
## 0.1393
## 95 percent confidence interval:
## 0.4351213 0.9248787
## sample estimates:
## P(X<Y)+.5*P(X=Y)
## 0.68
```
# <span id="page-10-0"></span>Index

brunnermunzel.permutation.test, [2](#page-1-0) brunnermunzel.test, [6](#page-5-0)

model.frame, *[3](#page-2-0)*, *[7](#page-6-0)*